# オブジェクト指向プログラム固有なデバッグの困難性を克服 する **Back-in-Time** デバッガの実現に向けて

久米 出<sup>1,a)</sup> 波多野 腎治<sup>2,b</sup>) 中村 匡秀<sup>3,c)</sup> 柴山 悦哉<sup>4,d)</sup>

概要:逆回し *(back-in-time)* デバッガはプログラムのトレース (実行履歴) を記録して過去の状態の参照を 可能する機能を有しており、デバッグに於ける診断のあり方を根本から変える可能性を秘めている。しか しながらその機能を有効に活用するためには、作業者が膨大なトレースの中から適切な実行時点を指定し、 その状態の正不正を判定しなければならない。こうした指定や判定は作業者自身のプログラム理解に大き く依存している。

オブジェクト指向プログラミングはプログラムの再利用性や拡張性が向上させる反面、コードの理解を困 難にする傾向が指摘されている。我々はこうしたオブジェクト指向プログラムに固有な問題を解決するた めに、外挿診断法 *(diagnosis by extrapolation)* という手法を提案し、それを実現する逆回しデバッガを開 発中である。本手法は指定された時点の実行文脈を、作業者の既知の情報を用いて抽象化する事によって、 問題解決を実現する点に最大の特徴を有している。本論文では実用的なプログラムのデバッグ事例を通じ て逆回しデバッガが実装すべき機能と手法の有効性の評価方法を考察する。

# **1.** はじめに

プログラムコード中の誤り、即ち不具合箇所の実行に よって不正な状態が発生する。この状態の不正或いはその 発生を感染と呼ぶ。感染は連鎖して外部から観測される不 正な状態、則ち障害を発生させる。デバッグとは障害から コードの不具合箇所を特定する作業である。不具合が疑わ れるコード箇所から障害の発生に至るまでの感染の連鎖の 過程に関する検証可能な仮説は診断と呼ばれる \*1。診断は 行き当たりばったりではない、科学的なデバッグを遂行す る上で不可欠な要素である [1]。

診断を下すためには実行時の状態を観察し、その正不正 を判断する作業が必要不可欠である。現在実用化されてい るデバッガを用いれば、プログラム行にブレークポイント を指定して実行を一時停止させ、その時点での呼び出しや

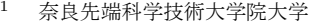

NAIST, Ikoma, Nara 630–0101, Japan

- <sup>2</sup> 同志社大学
- Doshisha University, Kyotanabe, Kyoto610–0394, Japan <sup>3</sup> 神戸大学
- Kobe Uniersity, Kobe, Hyogo 657–0013, Japan
- <sup>4</sup> 東京大学

- a) kume@is.naist.jp
- b) khatano@mail.doshisha.ac.jp
- c) masa-n@cs.kobe-u.ac.jp
- d) etsuya@ecc.u-tokyo.ac.jp

変数値を参照する事が可能である。既存のデバッガを用い た診断には三つの問題が挙げられる。まずブレークポイン ト以前の実行の状態を参照する事が不可能である。プログ ラムの不具合箇所のかなりの割合は、デバッガから参照出 来ない、過去に実行されたコード内に含まれている [2]。ブ レークポイント以前の状態を調べるために、その設定と実 行が何度も繰り返される事は珍しくない。

ブレークポイントの適切な設定は診断の効率を左右する 大きな要因である。これは本質的には「次にどの時点の状 態を参照するのか」という問題である。これは診断の作業 効率を左右する重要な要因であるにもかかわらず、デバッ ガによる直接的な支援が実現されていない事が二つ目の問 題点である。

三つめは状態の正不正の判定の問題である。参照すべき 実行時点が特定されたとして、次にその状態に不正が含ま れているか否かを判定しなければならない。しかしなが ら、こうした判定は必ずしも容易ではない。既存のデバッ ガはこの判定作業に関しても直接的な支援を与えない。結 果として、調査すべき実行時点の特定や、現在参照されて いる状態の正不正の判定のために、さらなるブレークポイ ントの設定と再実行が繰り返される事になる。

二つ目と三つめの問題は実質的にはプログラム理解の問 題に属するものである。現在多くのシステムがオブジェク ト指向言語を用いて実装されているが、オブジェクト指向

The University of Tokyo, Bunkyo, Tokyo, 113–8658, Japan

<sup>\*1</sup> 不具合、感染、障害、診断は文献 [1] の巻末の定義に従っている。

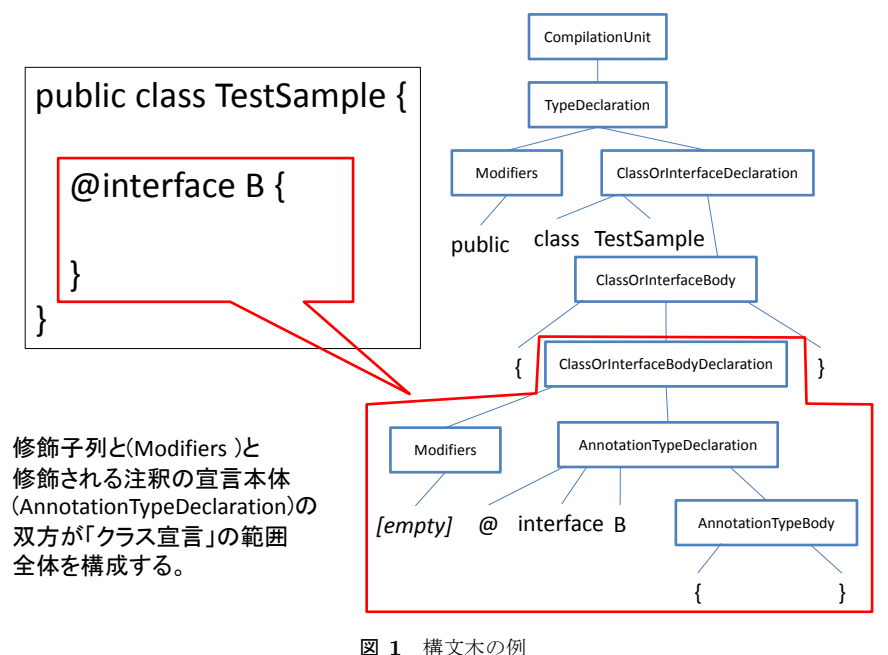

**Fig. 1** Syntax Tree Example

プログラムには再利用性や拡張性を実現する代償として プログラムが複雑化する傾向が有り、これが理解の妨げと なっている [3]。またプログラムの理解は属人性が高く、同 じプログラムのデバッグであっても作業者毎にその知識や 実行の認識が異なっている。

現在、過去の状態の参照を可能とする新しいデバッガと して所謂逆回しデバッガ (back-in-time debugger) 或いは 全知デバッガ (omniscient debugger) と呼ばれる新しいデ バッガ [4], [5], [6] の研究が進められている。また可視化や 検索によるプログラム理解の支援 [7], [8], [9], [10] やより 柔軟なブレークポイントの設定方式 [11], [12], [13] が研究 されている。

しかしながら上記の支援手法はオブジェクト指向プログ ラム固有の複雑性と理解の属人性の問題の解決には十分な 効力を発揮しない。我々はこれらの問題に有効に対処する 新しい診断手法、外挿診断法 *(diagnosis by extrapolation)* を提案し、それを実現する逆回しデバッガを開発中である。 デバッグ対象言語としては Java プログラムを対象として いる。

外挿診断法はデバッグ時に作業者が観察する内容を作業 者自身にとって既知のプログラム要素 \*2 や実行時のデー タ \*3 と関連付ける事によって、従来の手法には無い形の支 援を実現する。まず、プログラム実行はこれらの情報に基 づいて抽象化される。この抽象化によって、個々の作業者 毎に最適化された形でオブジェクト指向プログラム固有な 複雑性の問題が解決される。

さらに各実行時点での変数の値やメソッドの呼び出しも 抽象化された実行過程中に位置付けられる。これによって 個々の作業者に適した形で状態の正不正判定の支援が実現 される。最後に作業者が次にどの時点の実行を調査すべき かをその既知情報からデバッガが推測して候補を呈示する。 こうした候補の呈示には過去我々が兆候解析 *(symptoms analysis)*[14], [15] と呼んだ技術が含まれている。

本論文ではオブジェクト指向固有の複雑性とそのデバッ グに於ける問題を、我々自身が遭遇した不具合事例を用い て説明する。次に外挿診断法の基本概念を述べ、開発中の デバッガの機能を説明する。基本概念には (1) 外挿診断法 の作業モデル、(2) 作業者の入力に基づく抽象化の原理、そ して (3) 作業者とデバッガ間のやりとりが含まれる。これ らと関連付ける形でデバッガの機能が説明される。さらに 手法の有効性を実証するための評価実験が論じられる。

本稿の以降の部分は以下の通りに構成される。第 2 節で は不具合事例が紹介される。提案手法とその評価実験計画 がそれぞれ第 3 節と第 4 節で述べられる。第 5 節では関 連研究が紹介され、将来課題と結語が第 6 節で述べられる。

## **2.** 不具合事例

## **2.1** デバッグ対象プログラム

本節では我々自身が体験したオブジェクト指向プログラ ムの不具合とそのデバッグ作業を紹介する。本例題プログ ラムは Java のソースコードからクラス、インタフェイス、 注釈 (annotation) の宣言部分を特定する構文解析器であ る。ソースコード上で宣言が占める範囲はその開始と終了 の行と列の番号によって表現される。また Java の宣言は 入れ子構造を許しているために、構文解析によって宣言の

<sup>\*2</sup> アーキテクチャ、クラス、メソッド、インスタンス変数、或いは 特定のメソッドのパラメータや局所変数

<sup>\*3</sup> デバッガを通じて参照する特定のオブジェクトやメソッドの呼び 出し、或いはある実行時点に於ける特定の命令の実行

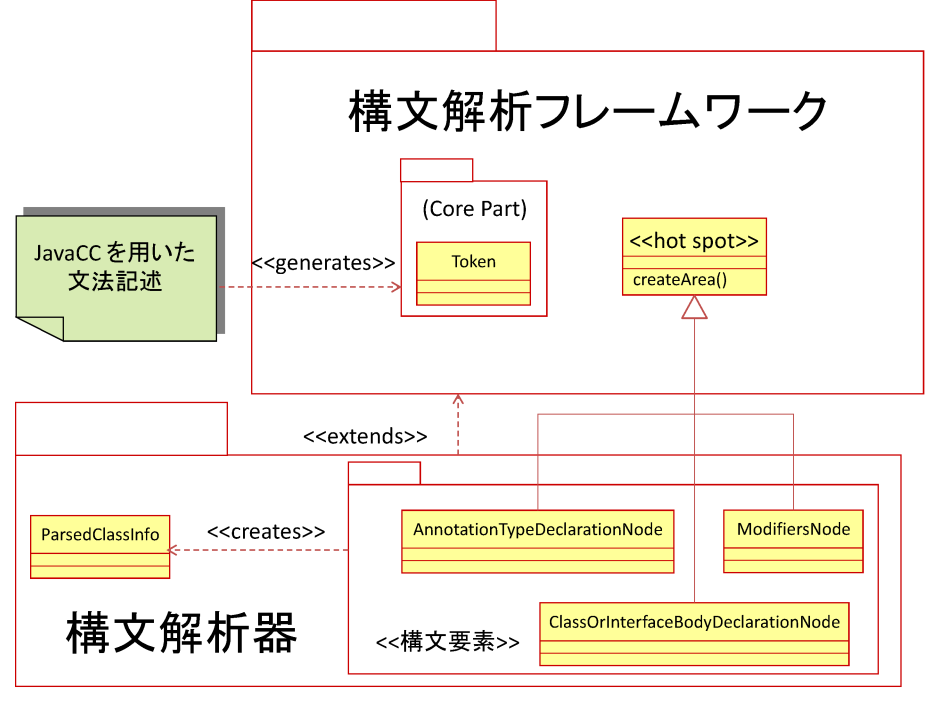

図 **2** Java 構文解析器 **Fig. 2** Java Parser Program

入れ子構造が特定される。

図 **1** に Java のソースコード例とその構文木を示す。こ のソースコードではクラス TestSample が宣言されてい る。このクラスの宣言内に注釈 B の宣言が含まれている。 注釈 B の宣言部分と対応する構文木が赤枠で囲まれてい る。一般に入れ子の宣言は修飾子列に続いて宣言本体が続 く。注釈 B の宣言の場合、空の修飾子列が節点 Modifiers に、「@interface」で始まり「*}*」で終わる宣言の本体が AnnotationTypeDeclaration に適合する。

一般に注釈の範囲は修飾子列 (注釈 B の場合は偶々空 であるが) とそれに続く宣言本体の解析が完了した時点 で特定される。構文解析木の用語で述べると、Modifiers に続いて AnnotationTypeDeclaration がソースコード 上の記述と適合した時点で注釈の宣言全体の範囲が特 定出来る。よって注釈 B の宣言範囲の計算は両者を含む ClassOrInterfaceBodyDeclaration の解析処理時に実施 されるべきである。

構文解析器のアーキテクチャを図 **2** に示す。構文解析 器は Java の文法解析フレームワークのアプリケーション として実装されている。フレームワークは字句解析と構 文解析を実行する核心部分と、構文要素を表現するクラ スから構成される。後者は核心部分から呼び出される hot spots[16] を表現している。核心部分のコードは Java 5 の 文法記述から JavaCC[17] を用いて生成される。核心部分 は指定された Java のソースコードを読み込み、字句解析 と構文解析を実行する。

ファイルから読み込まれた字句はクラス Token によって

表現される。各 Token インスタンスには読み込まれた字句 そのものを表現する文字列と字句がソースコード中に占め る範囲 (字句が開始・終了している行と列の番号) が記録 されている。各構文要素に対する解析の開始時と終了時に Hot spot に対する呼び出し \*4 が実行され、Token インス タンスが渡される。Hot spot クラスには自身がソースコー ド中に占める範囲を計算するメソッド、createArea() が 実装されている。この計算には各 hot spot のインスタン スにそれまで渡されていた Token インスタンスの位置情 報が用いられる。位置情報が計算されると、その内容を記 録するオブジェクトが生成され、メソッドの値として返さ れる。

構文解析器のアプリケーション固有部分には上記 hot spot クラスを拡張したクラスが実装されている。これら は構文要素に関するアプリケション固有な処理を実装して いる。図 2 中には ClassOrInterfaceBodyDeclaration、 Modifiers、そして AnnotationTypeDeclaration に対応 するアプリケーション固有部分のクラスが示されている。 これらのクラスと構文要素の対応はそのクラス名から明ら かである。これら構文要素を表現するクラスに加えて、宣 言に関する情報を表現するクラス ParsedClassInfo が実 装されている。このクラスのインスタンスには宣言されて いるクラスや (注釈を含む) インタフェイスの名前、入れ子 になっている宣言、そして宣言がソースコード中に占める 範囲を表現するオブジェクトが保持される。

この構文解析器が図 1 の注釈 B の宣言に対して作成する

<sup>\*4</sup> このメソッドの表示は図 2 中では省略されている。

#### IPSJ SIG Technical Report

ParsedClassInfo インスタンスには占有範囲が設定され ない、という不具合が存在する。B の宣言を構成する (空 の) 修飾子列と、それに続く宣言本体の解析が完了した時 点で初めてこの宣言全体の占有範囲が特定される。よっ てこれに続く ClassOrInterfaceBodyDeclaration の処 理の中で占有範囲オブジェクトが生成され、B に対応する ParsedClassInfo のインスタンス変数に代入されるべき である。

し か し な が ら こ の 構 文 要 素 に 対 応 す る ClassOrInterfaceBodyDeclarationNode の メ ソ ッ ド中にこの処理が含まれていない。よってこのインスタン ス変数の値は null 値のままなのである。テストケースの 中で、構文解析器が生成した注釈 B の ParsedClassInfo インスタンスを作成し、そのインスタンス変数から参照さ れている占有範囲オブジェクトのメソッドを呼び出そうと すると例外 NullPointerException が投射される。

## **2.2** デバッグ作業

構文解析器の不具合は設計の不正、所謂不備 *(flaw)* に分 類される。この不備を正しく診断するためには以下に述べ る二つ事項の確認が必要であった。まず、オブジェクトの インスタンス変数に値が代入されておらず、これが例外の 直接の原因である事。次にこのオブジェクトが生成された 後にそのイン占有範囲オブジェクトを作成してスタンス変 数に代入すべきクラスを特定し、必要な処理が実装されて いない事である。

一つ目の事項はプログラムの依存関係を辿る事によって 確認される。例外の直接の原因は null 値に対するメソッ ド呼び出しの試みである。ここでデータの流れを逆に辿る 事により、この null 値がある ParsedClassInfo オブジェ クトのインスタンス変数の値である事が判明する。このオ ブジェクトが生成されて以来、該当のインスタンス変数に 値が代入されない事はその操作履歴を調べる事によって確 認出来る。こうした作業の遂行そのものには、値や操作に ついて、このプログラム固有な意味と関連付けて理解する 事は必要とされない。

二つ目の事項は単純に依存関係を調べるだけでは判明しな い。本来であれば記載されるべきメソッド createArea() の呼び出し命令がそもそも記述されてない。これは記載さ れているが実行時の状態の誤りのために呼び出しが実行さ れない、所謂実行欠落不正 *(execution omission error)*[18] よりも支援の自動化が困難である。

この問題はプログラム内部の挙動を図 1 に示される構文 解析と関連付け、それに基づいて各クラスの役割を特定す る事によって解決される。しかしながら図 1 に示される木 構造が実行時のメソッド呼び出し構造のような、直接分か り易い形で実現されているわけではない。このような概念 と処理の表現上の隔りを埋める鍵を握るのが字句を表現す る Token のインスタンスである。

一般に構文解析は本質的にソースコード上の字句列から 構文規則を選択・適用する処理である。ソースコードはフ レームワークの核心部分で読み込まれ、字句を表現する Token インスタンスを作成する。Token インスタンスの内 容に応じて構文規則を適用し、その適用の開始と終了時に hook メソッドの呼び出しを行う。このように、Token と hook メソッドの間には、イベント駆動プログラミングに 於けるイベントと呼び戻しメソッドと同様な関係が構築さ れている。

こうした制御に関する役割に加えて、Token インスタン スにはソースコード上の範囲情報を伝達する役割も果たし ている。個々の Token にはその語句がソースコード中に 占めている範囲が記録されている。これらの字句はアプリ ケーション固有部分にメソッドの引数として渡される。ア プリケーション固有部分は各構文要素を構成する Token イ ンスタンスを集積し、最初と最後の字句の情報から全体の 範囲を特定する。

このように Token はそのインスタンスこそフレームワー ク内部で生成されるが、字句という高度な概念を表現する クラスであり、その構造も単純で理解が容易である。何よ り JavaCC の文書にもこのクラスに関する説明が記載さ れている。各 Token インスタンスの内容をデバッガで参 照する事により、対応する字句が明確に特定出来る。よっ て Token は作業者にとって既知のプログラム要素であり、 その全てのインスタンスも既知の実行時データである。こ のような作業者にとって既知の情報と実行を結び付ける方 針こそが、不備の所在の特定に決定的な役割を果たしので ある。

一般に診断を下す作業では「本来あるべきであった実行 内容」を理解し、現実の実行と比較する事によって重要な 手掛かりが得られる事が指摘されている [1]。このような 比較を行う事によって、不正な状態が発生した瞬間を特定 出来ると期待されるからである。

この作業で実行されたテストケースでは注釈 B を包 含するクラス TestSample は正常に処理されていた。 TestSample の占有範囲が決定される過程を Token イン スタンスと関連付けて観察した。その結果、修飾子列と 宣言本体の親である構文要素が占有範囲の設定を実施 している事が判明した。注釈 B の処理でこれに相当す る ClassOrInterfaceBodyDeclaration はこうした処理 を行っていない事が確認された。この処理を行うコードを 追加したところ、テストケースが正常に実行された。以上 の作業過程を経て不備の解消が確認された。

## **2.3** デバッグの障害

上記の作業は現在実用化されている中では標準的な機能 を備えた Eclipse のデバッガを用いて遂行された。作業で

は多大な労力が費されたが、その要因を列挙すると以下の 通りである:

- ブレークポイント設定の制約 上記作業例ではデバッガで 参照した特定のインスタンスに対する操作や参照の観 察が必要とされた。しかしながら特定のオブジェクト を指定してブレークポイトを設定する機能が存在して いないため、代替的な手段を採用せざるを得なかった。
- 仮説下での作業 実用的なプログラムの全ての実行過程を デバッガを用いたステップ実行によって確認する事は 非現実的である。作業者は実行のかなりの部分を実際 に追う代わりに、コードを眺めたり呼び出し関係を調 査しながら推測せざるを得ない。結果として仮説の上 に仮説を重ねる不確かな根拠に基づいた作業が避けら れない。
- 理解の鍵となるクラスの所在 Token クラスとそのインス タンスが不備の所在を特定する上で決定的な役割を果 たした。しかしながら作業者は当初からこれらの情報 を利用しようとする見通しを持っていたわけではな く、プログラムの実行を愚直に追う作業を通じて偶然 その重要性に気が付いたに過ぎない。このような重要 な手掛かりの発見が作業者の技量のみに依存する現状 は、デバッグの体系化が困難な道程にある事を示すも のである。
- フレームワークの実装 Token とそのインスタンスをプロ グラム実行と関連付けるため、フレームワーク側から の hook メソッドを呼び出す時機を調査した。フレー ムワークの詳細な実行の調査は必要無いにもかかわら ず、ブレークポイントの設定箇所を特定するためにフ レームワークの実装を調べなければならなかった。本 来こうした作業を必要としないようにする事がフレー ムワークの趣旨であった筈なのに、デバッグではそれ が避けられなかった。JavaCC のコードは文法記述か ら自動生成された事がこの作業をより一層困難なもの にした。
- オブジェクト指向固有の設計と言語機能 図 1 が示す構文 木にクラス継承階層、多相型、動的束縛、Factory 等 再利用のための設計 [19]、短かく多数のメソッドから 構成される呼び出し関係がプログラムの実行を調査す る労力を増大させた。こうした要素がソースコードの 読解を困難にする事は周知の事実である。もちろんデ バッガを用いてオブジェクトの型を調べながらプログ ラムをステップ実行すれば、必要な情報は入手出来る。 しかしながらこうした煩わしい非効率な操作を伴う調 査は作業者に多大な忍耐を強いるものであり、決し望 ましいものではない。

上記の要因のうち、初めの二つは本質的にはツールとし てのデバッガの機能の問題と捉えられる。ブレークポイン トの設定に関してはソースコード行に基づかない新しい設 定手法 [11], [12], [13] が研究されている。またプログラム の依存関係の追跡に関しては、デバッガに対する煩雑な操 作から作業者を解放するユーザインタフェイス [8], [20] が 提案されている。

残りの三つの問題は作業者によるプログラムの知識や、 作業者が現在注目している実行の側面と大きく関わってい る。デバッグ作業者は Eclipse の Java 検索機能を活用し、 依存性を追いながら様々なクラスを参照する過程を経てプ ログラムを理解しようとする事が知られている [21]。これ らの問題を支援する既存の手法の中でこうした作業者の知 識や関心に合わせて適切な支援を与える物は我々の知る限 り存在しない。作業者の知識の増大や関心の変遷に合わせ て、理解の鍵となる情報を呈示し、これとプログラムの実 行を関連付ける事によって作業者の理解を支援する新しい 手法が必要とされている。

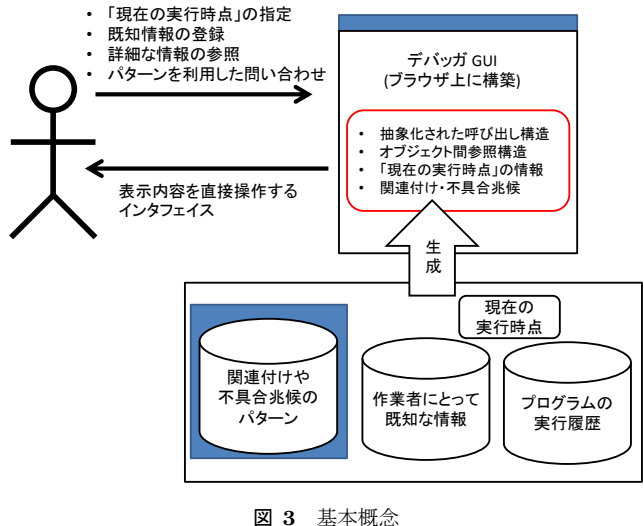

**Fig. 3** Basic Concepts

## **3.** 提案手法

#### **3.1** デバッグの基本概念

我々は第 2.3 節の考察を元に逆回しデバッガの存在を前 提とした新しい診断方手法である外挿診断法を提案する。 外挿という語は既知情報と関連付けによってプログラムの 意味を理解する着想に付されている。外挿診断法ではプロ グラム実行はメソッド呼び出しの木として形式化される。 これは所謂アルゴリズムデバッギング [22], [23] に於ける 計算木に相当する。診断の目的はメソッド単位で最初の感 染の発生箇所と関連の連鎖を特定する事にある。ただし、 我々の診断はアルゴリズムデバッギングのそれとは以下の 二点で異なっている。

まず調査すべき木の節点 (メソッド呼び出し) は作業者自 身が選定する。デバッガは作業者にとって適切な節点を選 択するための支援を目的とする。次に、作業者は各節点の 実行結果に関する正不正だけでなく、各節点で参照される

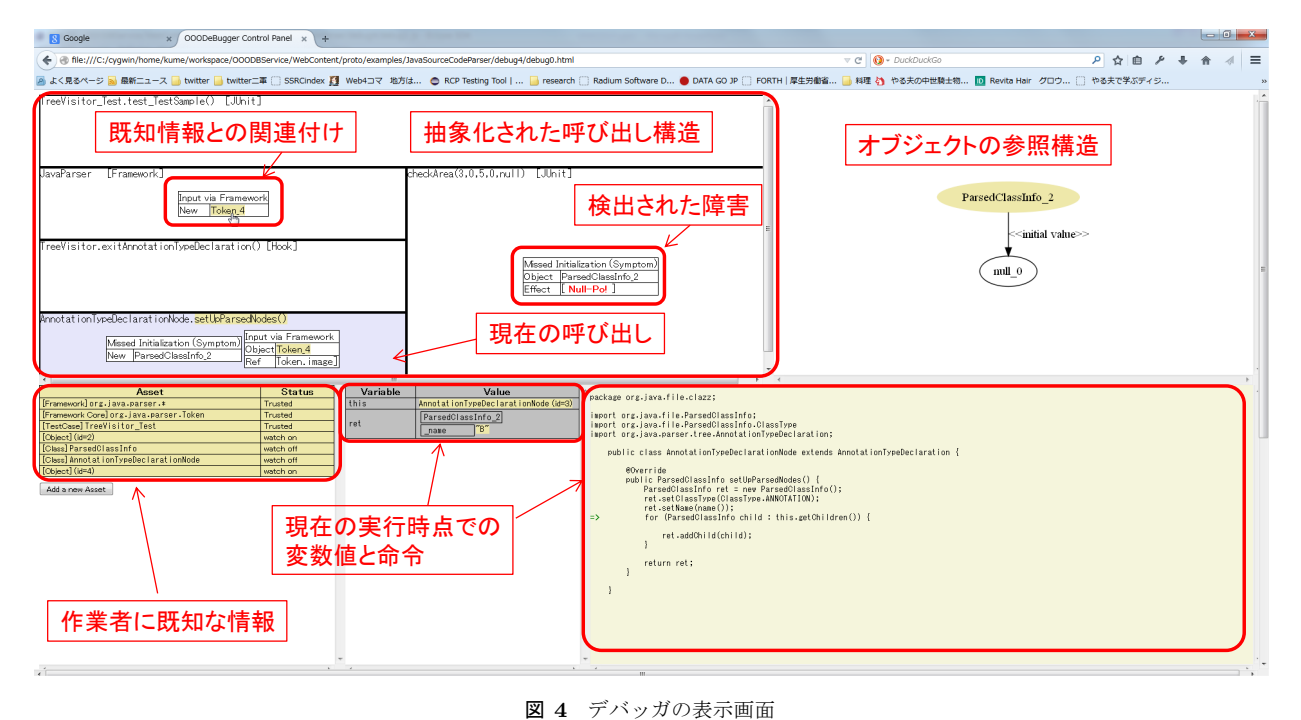

**Fig. 4** Debugger with Panes

データ構造に関する正不正の指定も出来るようにする。こ れによってプログラムの不備によって障害が発生する過程 を明らかに出来るようにする。

診断を遂行するために作業者は図 **3** に示すデバッガと のやりとりを行いながら不具合箇所とその感染の経路を特 定する。デバッガは作業者にとって既知なプログラム要素 や作業者が関心を示している実行時のデータを記録してい る。また作業者が注目している「現在の実行時点」も記録 している。

デバッガはプログラムの実行に関して詳細な情報を記録 したプログラムの実行履歴を保存している。この実行履歴 は文献 [24] に述べられた動的スライスと同等の粒度のデー タ構造を有しており、我々が過去に開発した動的解析ツー ル [14], [15] を用いて取得・保存される。

デバッガにはこれに加えて、不具合を示唆する挙動 *(*兆 候*)* や我々が有用と判断した関連付けのパターンをデータ として保持する。不具合を示唆する挙動の幾つかは我々の 過去の研究 [14], [15] でも開発されている。デバッガはこ れらの情報に基づいて、現在の参照時点の詳細な情報 (現 在実行されているソースコード行と変数の値) を表示する。 さらにメソッドの呼び出し構造の中でそれが実行されてい る箇所を抽象化された形で表示する。さらに作業者が関心 を有しているオブジェクト同士の参照構造も表示する。

さらに現在表示されている内容から不具合を示唆する兆 候や関連付けを辿れる場合には、該当する内容からその詳 細を調査するためのユーザインタフェイスがデバッガから 提供される。作業者がこのユーザインタフェイスを利用し てて、兆候や関連付けを選択すると、それに応じて画面の 表示が再構成される。作業者は兆候を選択する事によって 感染の連鎖の候補を調査する。また関連付けを選択する事 によって、第 2.2 節で述べた Token とそのインスタンスに 相当する手掛かりを取得出来る。こうした支援によって作 業者が「次に調査すべき箇所」を効率的に決定出来ると期 待される。

作業者は既知のプログラム要素や自身が関心を有する実 行データと結び付いた兆候や関連付けの検索も行える。例 えば第 2.2 節で述べた Token インスタンスはフレームワー ク内部で処理された外部入力データをアプリケーション固 有部分に伝達する役割を果たしている。これに加えてこれ らのインスタンスは hook メソッドの呼び出しの条件も与 えている。前者の関連付けパターンによって Token インス タンスを取得し、取得したインスタンス或いはそのクラス の別のインスタンスが関与する関連付けをデバッガに列挙 させ、その詳細を表示させる事も可能である。

#### **3.2** ユーザインタフェイス

我々は現在、第 2.3 節で説明したデバッグを遂行するた めの逆回しデバッガを開発中である。本デバッガの実行画 面を図 **4** に示す。図に表示された画面は GUI の評価のた めに作成されたプロトタイプであり、将来変更される可能 性がある。

本デバッガの GUI は JavaScript を用いてウェブブラウ ザの上に構築されており、Java サーブレットとデータのや りとりを行う。GUI はサーブレットが作成した実行の抽象 化表現から表示データを作成し、表示内容や既知情報から 兆候や関連付けを参照するための GUI を作業者の操作に応

じて生成する。サーブレットは作業者からの操作を受けて 抽象化表現を更新してブラウザに側に返す。JavaScript と Java 側のこうしたデータ交換は Direct Web Remoting[25] 技術を用いて実装されている。

図4に示されるように、デバッガの表示画面は五つの面 に分割されている。表示画面全体は上下に二つに分割され ている。上の画面はさらに左右に二つに、下の画面は横に 三つにそれぞれ分割されている。左上の面はプログラム実 行全体のメソッド呼び出しを抽象化した内容が表示されて いる。面を分割する矩形はそれぞれ一つ以上のメソッド呼 び出しを表現している。矩形同士の上下関係は上側による 下側の呼び出しを表している。右側の矩形は左側のそれよ りも後に実行される。色が他と異なる矩形は「現在実行さ れているメソッド」を意味する。

矩形には呼び出しの頂点にあるメソッドのクラス・メ ソッド名・型といった情報の他に、メソッドが関与してい る兆候や関連付けに関する情報が表の表の形で表示されて いる。これによって呼び出し間の依存関係や感染の連鎖へ の関与を作業者の既知の情報に合わせた表示\*5 が実現さ れている。

右上には作業者が注目しているオブジェクトの参照関係が 表示されている。ここで表示されている関係図は GraphViz [26] によって生成された HTML の Map 要素である。関係 図のオブジェクト (節点) や参照関係 (辺) を直接操作して その詳細な情報 (クラスや変数名のような基本情報や操作 が実行された時点) を参照出来る。

左下の面には作業者に既知のプログラム要素と作業者が 関心を有している実行時のデータを登録する表が表示され ている。前者はプログラムのクラスやメソッド、インスタ ンス変数、命令文や局所変数に及ぶ。後者はデバッガで参 照されたオブジェクトやメソッド呼び出し、特定のメソッ ド呼び出しの中の値の参照や分岐命令を含む。作業者はア プリケーションフレームワークやテストケースを構成する パッケージを登録する事が可能である。フレームワークや テストケースのコードに関しては、その正しさを無条件で 信頼するように指定出来る。

下側中央と右下の面にはそれぞれ現在の実行時点に於け る局所変数の値とこれから実行されるコード内の命令文が 表示されている。ソースコード上の行を指定して実行を進 めたり戻す事が可能である。この操作によってサーブレッ ト側に「現在の実行時点」の変更が通知される。図中の局 所変数値の一つが黄色く表示されているのはこの値の生成 参照される過程が関与する兆候や関連付けが存在する事を 示している。このように、局所的に参照される値からも調 査対象候補の特定が可能である。

#### **4.** 評価実験計画

デバッガの開発と同時に、我々はその評価実験の設計も 進めている。評価実験の目的は、作業者の知識や関心に合 わせた本デバッガの支援機能の有効性を評価する事にあ る。現在我々は二通りの評価方式を検討している。いずれ の方式を採用する場合でも、評価のためのデータを得るた めに被験者によるデバッグ作業を実施する。

一つ目の評価方式では、同じデバッグ作業を支援機能を 有するデバッガと有しないものでそれぞれ実施してその成 績を比較する。支援機能を有しない版のデバッガとしては 既存の逆回しデバッガ (例えば [20], [27]) を利用するか、本 デバッガの表示を制限した版を利用する。逆回し機能の面 で既存のデバッガと本デバッガの能力が異なる場合には、 実験の公平さを実現するために本デバッガの機能制限版を 利用すべきと考える。

二つ目の評価方式では作業者の使い勝手を評価する。作 業者が必要とする情報が必要な時機に呈示されたか否か、 作業者が望む情報を少ない操作量で取得出来たか否かを評 価する。評価方式の場合、作業者の内面の表す情報を取得 する必要がある。内面は作業者の行為に反映されるという 立場では、デバッガに対する作業者の操作やコードの表示 画面の注視等、作業履歴を取得して解析すべきと考える。

作業者の内面を表現するより直接的な方式として "think aloud"[28] と呼ばれるデータ採取法も検討中である。これ は作業者にその思考内容を絶え間無く発話させ、発話内容 を分類・解析する手法である。これに加えた作業の画面や 操作を録画し、作業者自身にその意図を問い質すデータ採 取法も検討中である。

#### **5.** 関連研究

逆回しデバッガ [4], [5], [6] の歴史は浅く、実用的なプロ グラムをデバッグする際の実行効率的に関してその実用性 が疑問視する意見 [12] も見掛けられる。我々の過去の研 究 [14], [15] で得た知見に依れば、通常の PC 上で実用的 なプログラムを実行し、文献 [24] で扱われているものと と同等な、極めて詳細な内容を有する実行履歴の処理には 数分を要する。我々の現在の実装は実行効率に関して何の 工夫もなされておらず、今後の改善も期待出来る。通常の デバッガのようにリアルタイムでプログラムの実行停止を 制御しないのであれば受け入れられる結果であると考えて いる。

近年では洗練されたユーザインタフェイスを備えた逆 回しデバッガが実用化されている [8], [20], [27] 。Whyline [8], [20] は指定した命令文が「何故実行されたのか (或いは されなかったのか)」を作業者が問い合わせるための洗練 されたユーザインタフェイスを実装している。プログラム

<sup>\*5</sup> 表よりも直感的に理解し易い表示形式を検討中である。

の実行時の依存関係を辿る際にこの機能は大いに効力を発 揮している。JIVE はプログラム実行から UML の順序図 を作成する、逆工程 (reverse engineering) 機能を有してお り、Java のプラグインとして実用化されている。

## **6.** おわりに

本稿では作業者の知識や関心に応じてオブジェクト指向 プログラム固有のデバッグの問題解決を支援する新しいデ バッグ方式を提案した。このデバッグ方式を実現する逆回 しデバッガの機能とそれを用いた検証方式に関して議論 した。

謝辞 この研究は栢森情報科学振興財団、科研費基 盤 (A)24500352、基盤 (B)23300009 及び 26280115、基盤 (C)24500079、挑戦的萌芽 25540150 の助成を受けて遂行 された。

#### 参考文献

- [1] Zeller, A.: *Why Programs Fail, Second Edition: A Guide to Systematic Debugging*, Morgan Kaufmann  $(2009)$ .
- [2] Liblit, B., Naik, M., Zheng, A. X., Aiken, A. and Jordan, M. I.: Scalable Statistical Bug Isolation, *Proceedings of the 2005 ACM SIGPLAN Conference on Programming Language Design and Implementation*, PLDI '05, New York, NY, USA, ACM, pp. 15–26 (online), DOI: 10.1145/1065010.1065014 (2005).
- [3] Wilde, N. and Huitt, R.: Maintenance Support for Object-Oriented Programs, *IEEE Transactions on Software Engineering*, Vol. 18, No. 12, pp. 1038–1044 (1992).
- [4] Hofer, C., Denker, M. and Stéphane Ducasse: Design and Implementation of a Backward-In-Time Debugger, *Proceeding of NODe 2006*, Lecture Notes in Informatics, Vol. P-88, pp. 17–32 (2006).
- [5] Lewis, B.: Debugging Backwards in Time, *International Workshop on Automated Debugging (AADE-BUG)* (2003).
- [6] Pothier, G., Tanter, Éric. and Piquer, J.: Scalable Omniscient Debugging, *OOPSLA*, ACM, pp. 535–552 (2007).
- [7] Czyz, J. K. and Jayaraman, B.: Declarative and visual debugging in Eclipse, *OOPSLA Workshop on Eclipse Technology eXchange*, ACM, pp. 31–35 (2007).
- [8] Ko, A. and Myer, B.: Finding Causes of Program Output with the Java Whyline, *SIGCHI: Human Factors in Computing Systems*, ACM, pp. 1569–1578 (2009).
- [9] Lienhard, A.: *Dynamic Object Flow Analysis*, Lulu.com (2008).
- [10] Lencevicius, R., Hölzle, U. and Singh, A. K.: Dynamic Query-Based Debugging of Object-Oriented Programs, *Automated Software Engineering*, Vol. 10, No. 1, pp. 39–74 (2003).
- [11] Zhang, C., Yan, D., Zhao, J., Chen, Y. and Yang, S.: BPGen: An Automated Breakpoint Generator for Debugging, *Proceedings of the 32Nd ACM/IEEE International Conference on Software Engineering - Volume 2*, ICSE '10, New York, NY, USA, ACM, pp. 271–274 (online), DOI: 10.1145/1810295.1810351 (2010).
- [12] Ressia, J., Bergel, A. and Nierstrasz, O.: Object-Centric Debugging, *International Conference on Software Engineering*, IEEE, pp. 485–495 (2012).
- [13] Chern, R. and Volder, K. D.: Debugging with controlflow breakpoints, *International Conference on Aspect-Oriented Software Development*, ACM, pp. 96–106 (2007).
- [14] Kume, I., Nitta, N., Nakamura, M. and Shibayama, E.: A Dynamic Analysis Technique to Extract Symptoms That Suggest Side Effects in Framework Applications, *Symposium On Applied Computing*, ACM, pp. 1176– 1178 (2014).
- [15] Kume, I., Nakamura, M., Nitta, N. and Shibayama, E.: Toward a dynamic analysis technique to locate framework misuses that cause unexpected side effects, *Software Engineering, Artificial Intelligence, Networking and Parallel/Distributed Computing (SNPD), 2014 15th IEEE/ACIS International Conference on*, pp. 1–6 (online), DOI: 10.1109/SNPD.2014.6888730 (2014).
- [16] Pree, W.: *Design Patterns for Object-Oriented Software Development*, Addison-Wesley (1994).
- [17] Java Compiler Compiler: https://javacc.java.net/.
- [18] Zhang, X., Tallam, S., Gupta, N. and Gupta, R.: Towards Locating Execution Omission Errors, *Proceedings of the 2007 ACM SIGPLAN Conference on Programming Language Design and Implementation*, PLDI '07, New York, NY, USA, ACM, pp. 415–424 (online), DOI: 10.1145/1250734.1250782 (2007).
- [19] Gamma, E., Helm, R., Johnson, R. and Vissides, J.: *Design Patterns*, ADDISON-WESLEY (1994).
- [20] Ko, A. J. and Myers, B. A.: Extracting and Answering Why and Why Not Questions About Java Program Output, *ACM Trans. Softw. Eng. Methodol.*, Vol. 20, No. 2, pp. 4:1–4:36 (online), DOI: 10.1145/1824760.1824761 (2010).
- [21] Ko, A., Myers, B., Coblenz, M. and Aung, H.: An Exploratory Study of How Developers Seek, Relate, and Collect Relevant Information during Software Maintenance Tasks, *Software Engineering, IEEE Transactions on*, Vol. 32, No. 12, pp. 971–987 (online), DOI: 10.1109/TSE.2006.116 (2006).
- [22] Shapiro, E. Y.: *Algorithmic Program DeBugging*, MIT Press, Cambridge, MA, USA (1983).
- [23] Caballero, R., Hermanns, C. and Kuchen, H.: Algorithmic Debugging of Java Programs, *Electronic Notes in Theoretical Computer Science*, Vol. 177, No. 0, pp. 75 – 89 (online), DOI: http://dx.doi.org/10.1016/j.entcs.2007.01.005 (2007).
- [24] Wang, T. and Roychoudhury, A.: Using Compressed Bytecode Traces for Slicing Java Programs, *International Conference on Software Engineering*, IEEE, pp. 512–521 (2004).
- [25] Direct Web Remoting: http://directwebremoting.org/ dwr/index.html.
- [26] GraphViz: http://www.graphviz.org/.
- [27] Czyz, J. K. and Jayaraman, B.: Declarative and Visual Debugging in Eclipse, *Proceedings of the 2007 OOPSLA Workshop on Eclipse Technology eXchange*, eclipse '07, New York, NY, USA, ACM, pp. 31–35 (online), DOI: 10.1145/1328279.1328286 (2007).
- [28] Karahasanović, A., Levine, A. K. and Thomas, R.: Comprehension strategies and difficulties in maintaining object-oriented systems: An explorative study, *Journal of Systems and Software*, Vol. 80, No. 9, pp. 1541–1559 (2007).